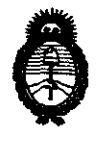

**Ministerio de Salud<br>
Secretaría de Políticas, Regulación** e Institutos A.N.M.A.T.

## **DISPOSJCION N· 3 3 1 8**

2011 - "Mo del trabajo decente, la salud *y* seguridad de los trabajadores"

#### BUENOS AIRES, 10 MAY 2011

VISTO el Expediente Nº 1-47-13384-10-0 del Registro de esta Administración Nacional de Medicamentos, Alimentos y Tecnología Médica (ANMAT), y

#### CONSIDERANDO:

Que por las presentes actuaciones Driplan S.A. solicita se autorice la inscripción en el Registro Productores y Productos de Tecnología Médica (RPPTM) de esta Administración Nacional, de un nuevo producto médico.

Que las actividades de elaboración y comercialización de productos médicos se encuentran contempladas por la Ley 16463, el Decreto 9763/64, y MERCOSUR/GMC/RES. Nº 40/00, incorporada al ordenamiento jurídico nacional por Disposición ANMAT N° 2318/02 (TO 2004), y normas complementarias.

Que consta la evaluación técnica producida por el Departamento de Registro.

Que consta la evaluación técnica producida por la Dirección de Tecnología Médica, en la que informa que el producto estudiado reúne los \) requisitos técnicos que contempla la norma legal vigente, y que los establecimientos declarados demuestran aptitud para la elaboración y el control de calidad del producto cuya inscripción en el Registro se solicita.

Que los datos identificatorios característicos a ser transcriptos en los proyectos de la Disposición Autorizante y del Certificado correspondiente, han sido convalidados por las áreas técnicas precedentemente citadas.

Que se ha dado cumplimiento a los requisitos legales y formales que contempla la normativa vigente en la materia.

Que corresponde autorizar la inscripción en el RPPTM del producto médico objeto de la solicitud.

 $\mathscr{P}$ 

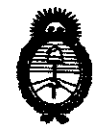

**DISPOSICIÓN N· 3 3 1 8** 

**Ministerio de Salud<br>
Secretaría de Políticas, Regulación** e Institutos A.N.M.A.T.

2011 -"Año del trabajo decente, la salud *y* seguridad de los trabajadores"

Que se actúa en virtud de las facultades conferidas por los Artículos so, inciso 11) y 100, inciso i) del Decreto 1490/92 y por el Decreto 42S/10.

Por ello;

## EL INTERVENTOR DE LA ADMINISTRACIÓN NACIONAL DE MEDICAMENTOS, ALIMENTOS Y TECNOLOGÍA MÉDICA DISPONE:

ARTICULO 1º- Autorízase la inscripción en el Registro Nacional de Productores y Productos de Tecnología Médica (RPPTM) de la Administración Nacional de Medicamentos, Alimentos y Tecnología Médica del producto médico de marca Ultraview SL, nombre descriptivo Monitores de Parámetros Fisiológicos y nombre técnico Sistemas de Monitoreo Fisiológico, de acuerdo a lo solicitado, por Driplan S.A., con los Datos ldentificatorios Característicos que figuran como Anexo 1 de la presente Disposición y que forma parte integrante de la misma.

ARTICULO 20 - Autorízanse los textos de los proyectos de rótulo/s y de instrucciones de uso que obran a fojas 122 a 126 y 38 a 64 respectivamente, figurando como Anexo JI de la presente Disposición y que forma parte  $\bigcirc$  integrante de la misma.

ARTICULO 30 - Extiéndase, sobre la base de lo dispuesto en los Artículos precedentes, el Certificado de Inscripción en el RPPTM, figurando como Anexo III de la presente Disposición y que forma parte integrante de la misma

ARTICULO 40 - En los rótulos e instrucciones de uso autorizados deberá figurar la leyenda: Autorizado por la ANMAT, PM-1608-7, con exclusión de toda otra leyenda no contemplada en la normativa vigente.

ARTICULO 5º- La vigencia del Certificado mencionado en el Artículo 3º será por cinco (S) años, a partir de la fecha impresa en el mismo.

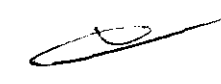

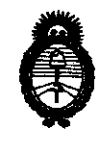

**Ministerio de Salud<br>
Secretaría de Políticas, Regulación** e Institutos<br>A.N.M.A.T.

# A.N.M.A.T. **DISPOSJCION N· ·3 3 1 8**

2011 - "Año del trabajo decente, la salud y seguridad de los trabajadores"

ARTICULO 60 - Regístrese. Inscríbase en el Registro Nacional de Productores y Productos de Tecnología Médica al nuevo producto. Por Mesa de Entradas notiñquese al interesado, haciéndole entrega de copia autenticada de la presente Disposición, conjuntamente con sus Anexos 1, 11 y 111 contraentrega del original Certificado de Inscripción y Autorización de Venta de Productos Médicos. Gírese al Departamento de Registro a los fines de confeccionar el legajo correspondiente. Cumplido, archívese.

Expediente Nº 1-47-13384-10-0<br>DISPOSICIÓN Nº **33** 12

 $\sub$ 

ORSINGHER RVENTON  $M.A.T.$ 

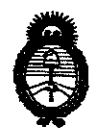

**Ministerio de Salud<br>
Secretaría de Políticas, Regulación** e Institutos A.N.M.A.T.

2011 - "Año del trabajo decente, la salud y seguridad de los trabajadores"

#### ANEXO I

DATOS IDENTIFICATORIOS CARACTERÍSTICOS del PRODUCTO MÉDICO inscripto en el RPPTM mediante DISPOSICIÓN ANMAT NO **........ J .. J ... J .. 8 ...** 

Nombre descriptivo: Monitor de Parámetros Fisiológicos.

Código de identificación y nombre técnico UMDNS: 12-636 - Sistemas de Monitoreo Fisiológico.

Marca de (los) producto(s) médico(s): Ultraview SL.

Clase de Riesgo: Clase III.

Indicación/es autorizada/s: Los monitores están diseñados para monitorizar múltiples parámetros fisiológicos en pacientes de cualquier edad, desde neonatos hasta adultos, dependiendo de los módulos de parámetros utilizados.

Modelo/s: - SL 2400.

 $\theta$ 

- SL 2600.
- SL 2700.
- SL 2800.
- SL 3800.

Accesorios: (90449) Módulo impresora pie de cama, (90469) Módulo del sistema de impresión, (90478) Módulo ECG (telemetría), (90481) Módulo EEG, (90482) Módulo de índice de análisis biespectral, (90496) Módulo multiparamétrico, (91341) Módulo transmisor de telemetría digital, (91343) Módulo transmisor de ECG/S<sub>p</sub>O<sub>2</sub>/NIBP, (91347) Módulo transmisor de 4-lead de telemetría digital, (91424) Módulo SvO<sub>2</sub>/ScvO<sub>2</sub>, (91482) Módulo Ultraview SL BISx, (91496) Módulo Ultraview SL de comando, (91517) Módulo Ultraview SL de capnografía, (91518) Módulo analizador de gases.

Condición de expendio: Venta exclusiva a profesionales e instituciones sanitarias. Nombre de los fabricantes: Spacelabs Medical, Inc.

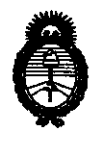

**Ministerio de Salud**  Secretaría de Políticas, Regulación e Institutos A.N.M.A.T.

2011 - "Año del trabajo decente, la salud y seguridad de los trabajadores"

Lugares de elaboración: 5150 220th Ave. SE, Issaquah, WA 98029, Estados Unidos.

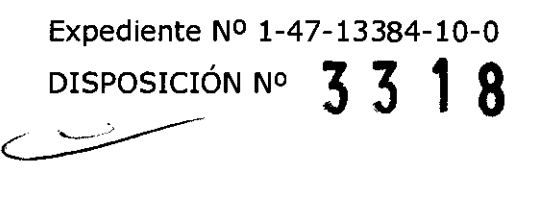

 $\bar{A}$ 

ORSINGHER Dr. OTTO A **Dr. 0110 124**<br>SU<sup>B-INTE</sup> AN.M.A.T.

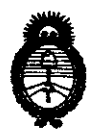

**Ministerio de Salud**  Secretaría de Políticas, Reguladón e Institutos A.N.M.A.T.

2011 - "Año del trabajo decente, la salud y seguridad de los trabajadores"

## ANEXO II

TEXTO DEL/LOS RÓTULO/S e INSTRUCCIONES DE USO AUTORIZADO/S del recorde a presenta mediante DISPOSICIÓN ANMAT NO PRODUCTO MÉDICO in

<sup>1</sup> RENGHER

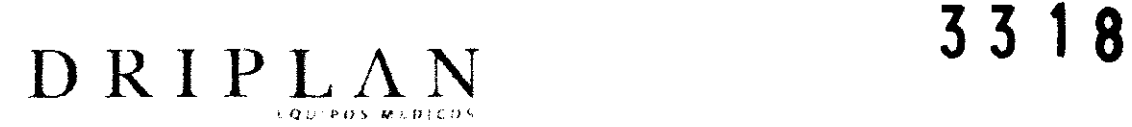

*';\_(. ">?><t)/0* --~  $\sqrt{11}$ .  $\searrow$  )

#### Monitor de Signos Vitales

Fabricado por: Spacelabs Medica!, lnc. 5150 22oth Ave. SE lssaquah, WA 98029, USA

Importado y Distribuido por. DRIPLAN S.A. Catalina de Boyle 3340 (Calle 28) Gral San Martín (B16501MD) Bs. As. Argentina

Temperatura de almacenamiento: -25°C a 60 °C Temperatura de funcionamiento: 0 °C a 50 °C

Instrucciones de Uso Leer el Manual de Instrucciones antes de utilizar el Monitor

~Advertencias **y Precauciones** 

Leer el Manual de Instrucciones apartadas Advertencias y Precauciones, antes de utilizar el Monitor

Director Técnico.: Ingeniero Juan Pablo Brugna

Condición de venta: "Venta exclusiva a profesionales e Instituciones Sanitarias"

AUTORIZADO POR LA A.N.M.A.T. PM: 1608-7

Ingeniero Juan Pablo Brugna Director Técnico DRIPLAN S.A.

Ingeniero Juan Pablo Brugna Presidente DRIPLAN<sub>S.A</sub>

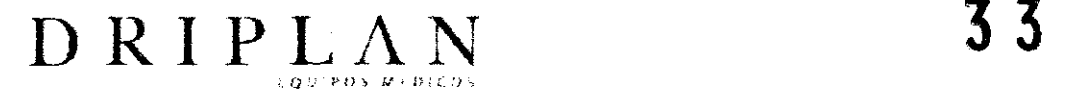

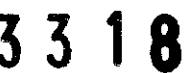

 $\int_{0}^{1}$   $\frac{99}{1}$  $^{\circ}$   $^{\circ}$   $^{\circ}$   $^{\circ}$   $^{\circ}$   $^{\circ}$   $^{\circ}$   $^{\circ}$   $^{\circ}$   $^{\circ}$  $\langle \quad \rangle /$ 

## **Ultraview SL 2600**

**Monitor de Signos Vitales** 

Fabricado por: Spacelabs Medical, Inc. 5150 22oth Ave. SE lssaquah, WA 98029, USA

Importado y Distribuido por: DRIPLAN S.A. Catalina de Boyle 3340 (Calle 28) Gral San Martín (816501MD) Bs. As. Argentina

Temperatura de almacenamiento: -25°C a 60 °C Temperatura de funcionamiento: 0 °C a 50 °C

1 nstrucciones de Uso **Leer el Manual de Instrucciones antes de utilizar el Monitor** 

~Advertencias y Precauciones **Leer el Manual de Instrucciones apartadas Advertencias y Precauciones, antes de utilizar el Monitor** 

Director Técnico.: Ingeniero Juan Pablo Brugna

Condición de venta: "Venta exclusiva a profesionales e Instituciones Sanitarias"

AUTORIZADO POR LA A.N.M.A.T. PM: 1608-7

 $\sim$ 

Ingeniero Juan Pablo Brugna Director Técnico DRIPLAN S.A

Ingeniero Juan Pablo Brugna Presidente DRIPLAN S.A

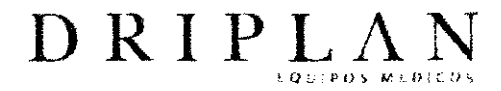

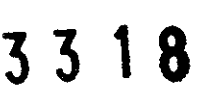

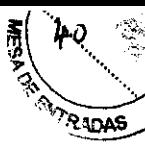

#### Monitor de Signos Vitales

Fabricado por: Spacelabs Medical, Inc. 5150 220th Ave. SE Issaquah, WA 98029, USA

Importado y Distribuido por: DRIPLAN S.A. Catalina de Boyle 3340 (Calle 28) Gral San Martín (B1650IMD) Bs. As. Argentina

Temperatura de almacenamiento: -25°C a 60 °C Temperatura de funcionamiento: 0 °C a 50 °C

Instrucciones de USo Leer el Manual de Instrucciones antes de utilizar el Monitor

~Advertencias y Precauciones Leer el Manual de Instrucciones apartadas Advertencias y Precauciones, antes de utilizar el Monitor

Director Técnico.: Ingeniero Juan Pablo Brugna

Condición de venta: "Venta exclusiva a profesionales e Instituciones Sanitarias"

AUTORIZADO POR LAA.N.M.A.T. PM: 1608-7

Ingeniero Juan Pablo Brugna Director Técnico DRIPLAN S.A.

Ingeniero Juan Pablo Brugna Presidente DRIPLAN<sub>S.A</sub>

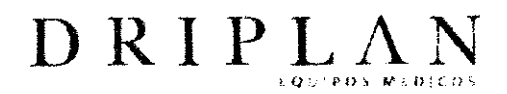

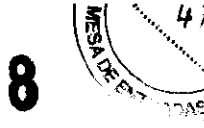

 $\mathbf{Z}$ 

## Ultraview SL 2800

Monitor de Signos Vitales

Fabricado por: Spacelabs Medical, lnc. 5150 220th Ave. SE lssaquah, WA 98029, USA

Importado y Distribuido por: DRIPLAN S.A. Catalina de Boyle 3340 (Calle 28) Gral San Martin (B16501MD) Bs. As. Argentina

Temperatura de almacenamiento: -25°C a 60 °C Temperatura de funcionamiento: 0 °C a 50 °C

Instrucciones de Uso Leer el Manual de Instrucciones antes de utilizar el Monitor

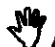

~Advertencias y Precauciones

Leer el Manual de Instrucciones apartadas Advertencias y Precauciones, antes de utilizar el Monitor

Director Técnico.: Ingeniero Juan Pablo Brugna

Condición de venta: ''Venta exclusiva a profesionales e Instituciones Sanitañas"

AUTORIZADO POR LA A.N.M.A.T. PM: 1608-7

Ingeniero Juan Pablo Brugna Presidente DRIPLAN S.A

Ingeniero Juan Pablo Brugna Director Técnico DRIPLAN S.A

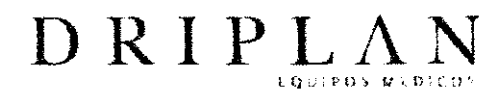

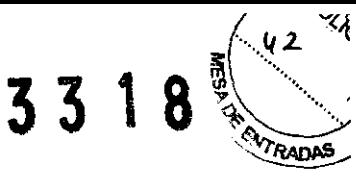

Monitor de Signos Vitales

Fabricado por: Spacelabs Medical, lnc. 5150 22oth Ave. SE lssaquah, WA 98029, USA

Importado y Distribuido por: DRIPLAN S.A. Catalina de Boyle 3340 (Calle 28) Gral San Martin (B1650IMD) Bs. As. Argentina

Temperatura de almacenamiento: -25°C a 60 °C Temperatura de funcionamiento: 0 °C a 50 °C

Instrucciones de Uso Leer el Manual de Instrucciones antes de utilizar el Monitor

~Advertencias y Precauciones Leer el Manual de Instrucciones apartadas Advertencias y Precauciones, antes de utilizar el Monitor

Director Técnico.: Ingeniero Juan Pablo Brugna

Condición de venta: "Venta exclusiva a profesionales e Instituciones Sanitarias"

AUTORIZADO POR LA A.N.M.A.T. PM: 1608-7

Ingeniero Juan Pablo Brugna Director Técnico DRIPLAN<sub>S.A.</sub>

Ingeniero Juan Pablo Brugna Presidente DRIPLANSA

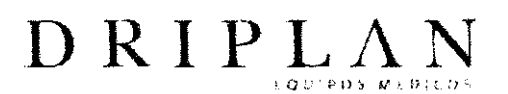

•···. *?¡c;;.J· ..*  $\cdot \cdot \cdot$  / *.?* 

#### **DESCRIPCIÓN . FINALIDAD DE USO**

Los Monitores Ultraview SL están diseñados para monitorizar múltiples parámetros fisiológicos en pacientes de cualquier edad, desde neonatos hasta adultos.

Permiten también imprimir y disparar alarmas para los parámetros.

No son dispositivos terapéuticos.

Deben utilizarse en unidades de atención médica por profesionales médicos capacitados.

Los monitores de Spacelabs Medical proporcionan información clínica, donde y cuando se necesite, mediante una gama completa de funciones de monitorización del paciente. Brindan además suficiente flexibilidad para graduarlos con la precisión deseada, y la facilidad de ajustarlos con exactitud mediante la tecnología de pantalla táctil.

Las funciones de red de Spacelabs Medical permiten la adquisición y el intercambio fluido de datos en toda la institución médica, y cubren la necesidad de gestión permanente de la información. Estas poderosas herramientas permiten una monitorización más segura del paciente, y contribuyen a lograr un cuidado más eficaz, asegurando así la obtención y el control remoto de los datos del paciente.

 $\sim$ 

Ingeniero Juan Pablo Brugna Director Técnico DRIPLANS.A

Ingeniero Juan Pablo Brugna Presidente DRIPLANS.A

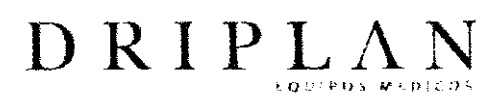

3 3 1 8

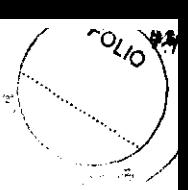

#### **Monitores**

Monitor SL2400

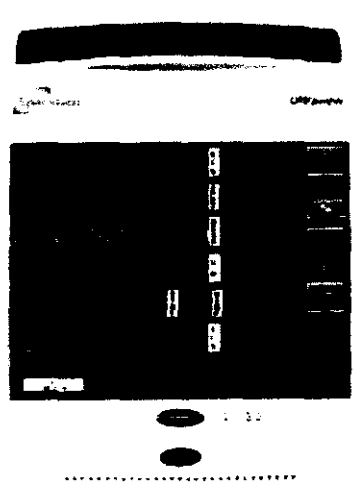

#### Monitor SL2400

El monitor SL2400 es un monitor compacto y liviano con pantalla táctil de 10.4 pulgadas diseñado para uso en la cabecera del paciente o durante el transporte. lnduye una luz de alarma y receptor infrarrojo para permitir el uso de un tedado remoto. El monitor puede alojar un módulo de parámetro internamente y permite funciones convencionales de red. Se ofrece una impresora y capacidades de red inalámbrica en forma optativa. El monitor es compatible con la Caja de módulos integrada que proporciona espacio para dos módulos de parámetros adicionales.

Ingeniero Juan Pablo Brugna Director Técnico DRIPLAN S.A

Ingeniero Juan Pablo Brugna Presidente DRIPLAN S.A.

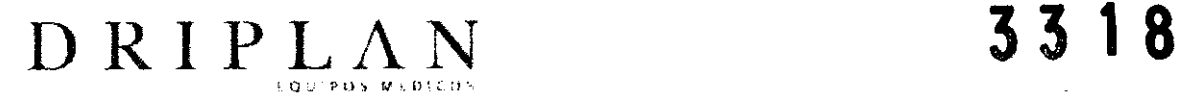

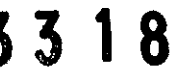

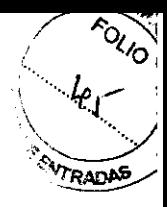

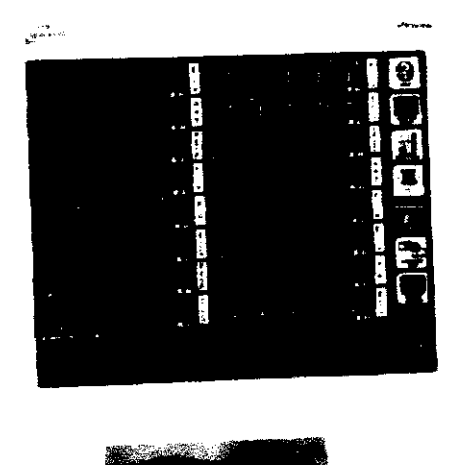

**Monitor SL2600** 

#### **Monitor SL2600**

El monitor SL2600 es un monitor compacto de tamaño medio con pantalla táctil de 12.1 pulgadas diseñado para uso en la cabecera del paciente o durante el transporte. Incluye una luz de alarma y receptor infrarrojo para permitir el uso de un teclado remoto. El monitor puede alojar un módulo de parámetro internamente y permite funciones convencionales de red. Se ofrece una impresora y capacidades de red inalámbrica en forma optativa. El monitor es compatible con la Caja de módulos integrada, que proporciona espacio para dos parámetros adicionales.

1 ngeniero Juan Pablo Brugna

Director Técnico DRIPLAN<sub>S.A</sub>

Ingeniero Juan Pablo Brugna Presidente DRIPLAN S.A.

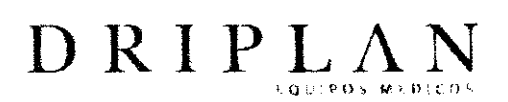

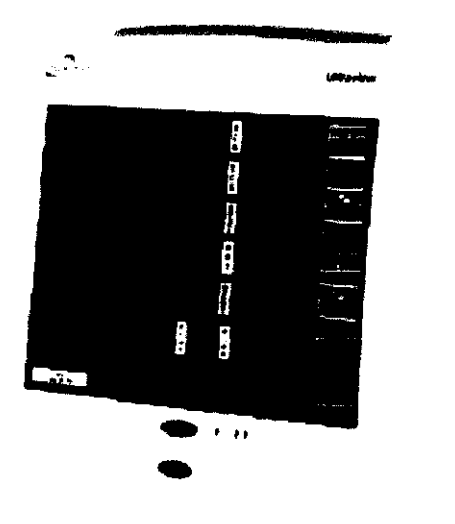

**ARKA** 

Pantalla del monitor de cabecera SL2700/SL2800 o del monttor central SL3800

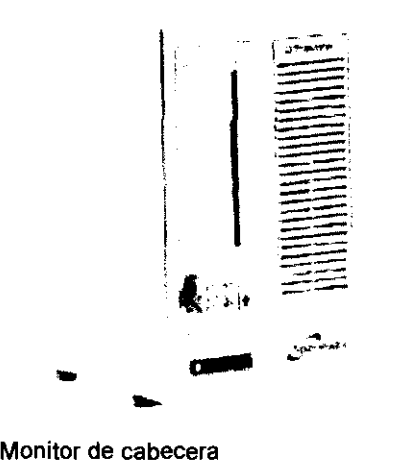

SL2700/SL2800 o monttor central SL3800

طها

 $3<sub>3</sub>$ 

8

#### **Monitores SL2700 . SL2800 y SL3800**

Los monitores Sl2700 *y* Sl2800 son monitores de cabecera que alojan dos módulos de parámetros de altura simple *y* utilizan pantallas planas externas.

El equipo SL 3800 es un monitor central que muestra los parámetros específicos del paciente, las alannas remotas *y* los limites de las alannas fijados en el monitor de cabecera por el terapeuta encargado. que muestra los parámetros<br>ites de las alarmas fijados en el<br>**Ingeniero Juan Pablo Brugna**<br>Presidente

Ingeniero Juan Pablo Brugna · Director Técnico DRIPLAN<sub>S.A</sub>

Presidente DRIPLAN S.A.

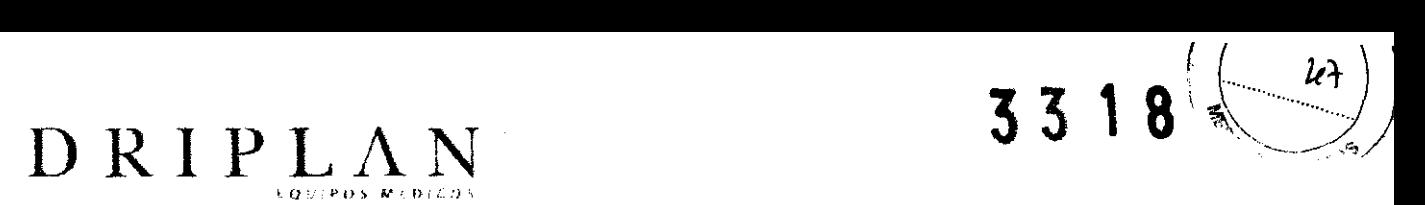

#### **Módulos de parámetros**

Los módulos de parámetros se utilizan con cualquiera de los monitores Ultraview SL de Spacelabs Medica! para monitorizar parámetros clínicos como electrocardiografía (ECG), presión arterial no invasiva (PANI), oximetría del pulso (Sp02), electroencefalografía (EEG), índice biespectral (BIS) y capnografía.

Cada módulo se entrega con valores predeterminados para las alarmas y diversos parámetros operacionales que pueden ser graduados de acuerdo con las necesidades de los pacientes o de acuerdo al protocolo del hospital.

Algunos módulos de parámetros también se pueden usar para transferir todos los datos del paciente de un monitor a otro.

Los módulos se pueden insertar directamente en el monitor, o en una caja de módulos.

Las cajas de módulos posibles son tres:

- 90491 aloja cuatro módulos de altura simple o un módulo de impresión de altura doble y dos módulos de altura simple.
- 90499 aloja dos módulos de altura simple o un módulo de impresora de altura doble
- 91493 Caja de módulos integrada. Se acopla directamente a la base del monitor

 $3318$ 

Ingeniero Juan Pablo Brugna<br>Director Técnico DRIPLANS.A

Ingeniero Juan Pablo Brugna Presidente DRIPLAN S.A

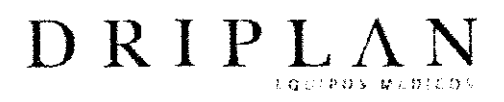

**3 3 1 8** 

(~0~8\1 *)¡* 

FOLIS

Módulo

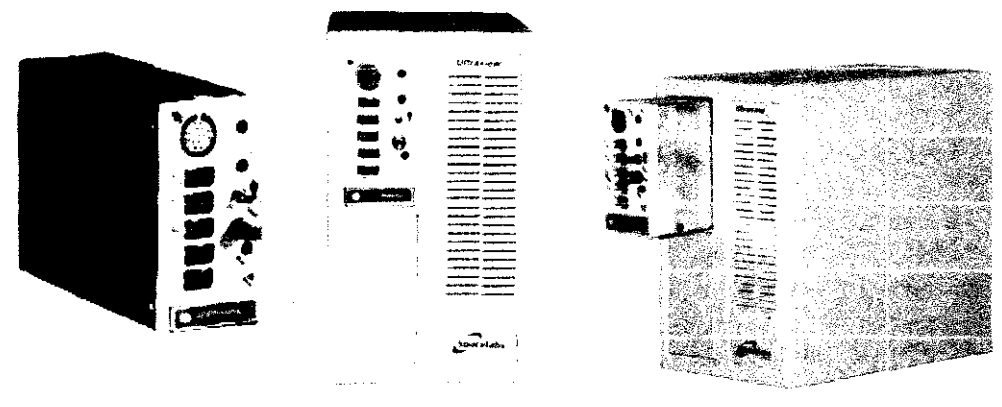

**Monitor SL2700/SL2800 con módulo** 

**Inserción del módulo** 

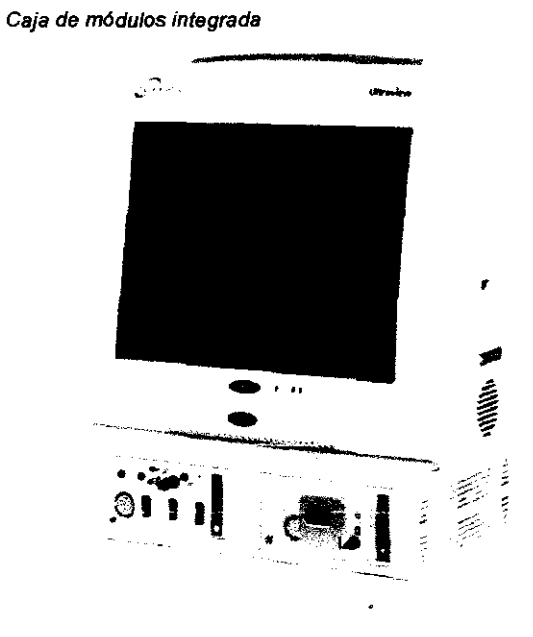

Ingeniero Juan Pablo Brugna Presidente DRIPLAN S.A

Ingeniero Juan Pablo Brugna Director Técnico DRIPLAN S.A

 $P-10$ 

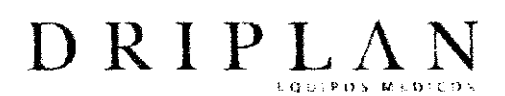

#### **Preparación del paciente**

Para preparar un paciente para la monitorización, fije los cables de las derivaciones y los sensores al paciente, conecte el cable de los sensores al módulo. Toque una tecla de parámetro, y luego las teclas de menú necesarias para iniciar la monitorización de un parámetro específico

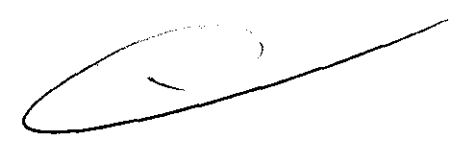

Ingeniero Juan Pablo Brugna Director Técnico DRIPLAN<sub>S.A</sub>

Ingeniero Juan Pablo Brugna Presidente DRIPLAN<sub>S.A</sub>

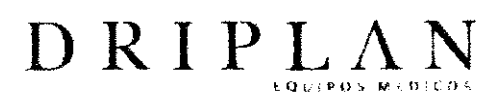

#### **Introducción**

#### Teclas de pantalla

Los monitores de Spacelabs Medical utilizan tres tipos de teclas de pantalla sensible al tacto para ejecutar funciones de monitorización

- 1. Teclas del monitor
- 2. Teclas de parámetros
- 3. Teclas de menú

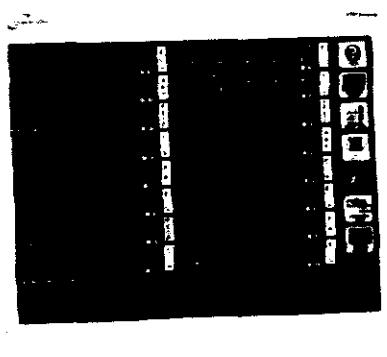

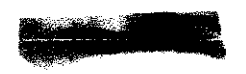

#### Teclas del monitor

Las teclas del monitor están ubicadas verticalmente en el lado derecho de la pantalla. Están siempre visibles y efectúan funciones específicas independientes del parámetro monitorizado.

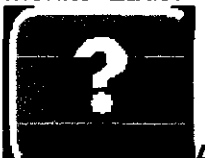

AYUDA - Toque la tecla AYUDA y luego cualquier tecla de pantalla sobre la que desee obtener información. Aparecerá una descripción de la función de esa tecla. Si toca la tecla AYUDA dos veces aparecerá la información del sistema (modelo y versión del software) y los datos de configuración.

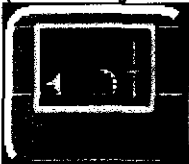

PREPARAR MONITOR — Toque esta tecla para ingresar los datos básicos del paciente, modificar el formato de presentación, ajustar el brillo o los tonos y especificar las configuraciones de impresión.

ngeniero Juan Pablo Brugna Director Técnico DRIPLAN S.A.

Ingeniero Juan Pablo Brugna Presidente DRIPLAN S.A.

J7

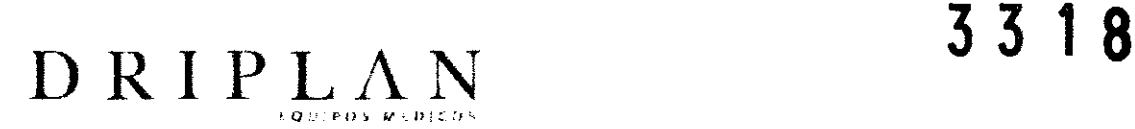

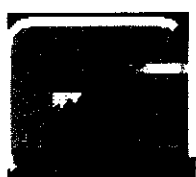

FUNCIONES ESPECIALES - Toque esta tecla para la observación remota de otros monitores de cabecera, activar la notificación automática de alarmas remotas.

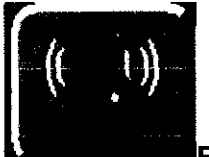

RESTABLECE TONO/SUSPEN ALARMAS - Toque esta tecla una vez durante una situación de alarma para silenciar el tono durante 45 segundos en ese monitor (de cabecera o central). Toque la tecla otra vez durante el periodo inicial de suspensión de 45 segundos para silenciar durante tres minutos las alarmas en el

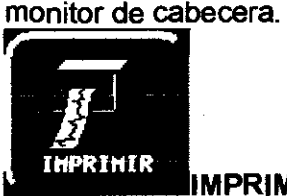

IMPRIMIR - Toque esta tecla para imprimir los datos monitorizados utilizando una impresora de cabecera, una impresora del sistema o un módulo de impresora. Toque esta tecla y luego una tecla deparámetro con luz intermitente para imprimir los datos del parámetro.

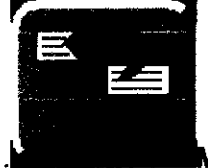

**MENU ANTERIOR** — Toque esta tecla para retroceder en el menú un

nivel por vez. En el Menú principal, esta tecla borra el menú o la ventana en pantalla.

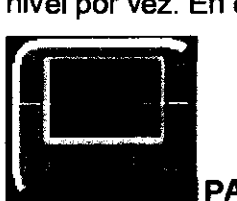

PANTALLA NORMAL - Toque esta tecla para cerrar cualquier ventana activa y sus menús, restableciendo la presentación básica del monitor.

#### Teclas de parámetros

Cuando se toca la tecla de parámetro a la derecha de la zona del trazado de onda, en la parte inferior de la pantalla aparecen las teclas de menú específicas para ese parámetro.

ngeniero Juan Pablo Brugna Director Técnico DRIPLAN S.A.

Ingeniero Juan Pablo Brugna Presidente DRIPLAN S.A.

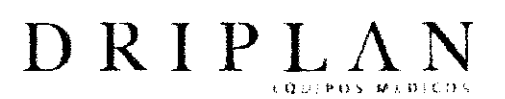

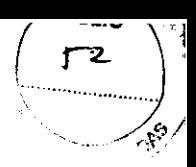

#### **Teclas de menú**

Las teclas de menú aparecen en la parte inferior de la pantalla. Muestran los controles para parámetros específicos *y* las teclas del monitor.

Las teclas de menú activas aparecen en un color contrastante, mientras que las inactivas se muestran con letra atenuada. Si se toca una tecla de menú inactiva, suena un tono de error.

#### **Utilización del teclado y el ratón**

Los monitores permiten utilizar teclados *y* ratones estándar USB como dispositivos de control opcionales.

Se provee un teclado en pantalla para ciertas aplicaciones, como Admitir/Alta, pero también se puede utilizar un teclado externo.

Si su sistema tiene ratón, puede usarlo para ciertas funciones en lugar del teclado o la pantalla táctil. Para utilizarlo, ubique el cursor sobre una tecla *y* oprima el botón izquierdo para activar esa tecla.

Ingeniero Juan Pablo Brugna Director Técnico DRIPLAN S.A

Ingeniero Juan Pablo Brugna Presidente DRIPLAN S.A

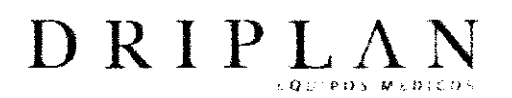

൳ഄ൹

#### Especificaciones de seguridad del sistema

Los circuitos de entrada del monitor están diseñados para poder utilizarlos con equipos electroquirúrgicos y desfibriladores. Los sensores pueden permanecer colocados en el paciente durante la desfibrilación o mientras se está usando una unidad electroquirúrgica, sin embargo, las lecturas pueden resultar inexactas durante la utilización de esos equipos y durante un breve período subsiguiente.

Los marcapasos cardíacos u otros estimuladores eléctricos no deberían afectar ni ser afectados por el funcionamiento de esta unidad.

La conexión inicial del monitor con los equipos auxiliares que funcionan en línea debe ser realizada por un ingeniero biomédico del hospital o un ingeniero de campo de Spacelabs Medical.

Para obtener más información o instrucciones sobre la interconexión de las unidades, póngase en contacto con un ingeniero de campo calificado o con su representante local de Spacelabs Medical.

Después de la instalación o la interconexión con otras unidades, la corriente de fuga del equipo no debe excederlos valores locales (provinciales) aceptables.

Ingeniero Juan Pablo Brugna Director Técnico DRIPLAN S.A.

Ingeniero Juan Pablo Brugna Presidente DRIPLAN S.A.

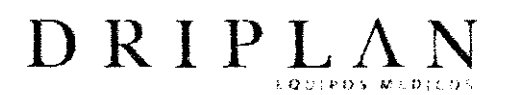

#### **Especificaciones del producto**

Los accesorios conectados a las interfaces analógica y digital deben estar certificados según las normas lEC correspondientes (por ejemplo, lEC 60950 para equipos de procesamiento de datos e lEC 60601-1 para equipos médicos). Todas las configuraciones deberán cumplir con las normas para sistemas lEC 60601-1-1+A 1.

Toda persona que conecte un equipo adicional a la señal de entrada o de salida está configurando un sistema médico y, por lo tanto, es responsable de que el sistema cumpla con los requisitos de las normas para sistemas lEC 60601-1-1+A1 y con la norma de compatibilidad electromagnética lEC 60601-1-2.

Si tiene dudas, póngase en contacto con un ingeniero de campo calificado.

Todos los equipos de Spacelabs Medical están diseñados para ser conectados a un tomacorriente fijo de alimentación principal. Si el sistema se configura para usar con tomacorrientes portátiles de salidas múltiples, deberá ser revisado para verificar que cumple con los requisitos de las normas para sistemas lEC 60601-1-1+A1,que incluyen los requisitos de carga máxima y corriente de fuga de la caja.

El tomacorriente portátil de salidas múltiples no debe colocarse en el suelo. Si se excede el límite de la corriente de fuga, puede ser necesario utilizar una conexión a tierra secundaria unida a ambos extremos mediante una herramienta. Esta conexión a tierra de protección secundaria debe cumplir con los requisitos de la cláusula 18 de lEC 60601-1.

El uso de cables de pacientes, transductores, sensores y piezas que no sean las especificadas por Spacelabs Medical puede afectar el funcionamiento del equipo, incluida la protección de desfibrilación.

Ingeniero Juan Pablo Brugna **Director Técnico**  DRIPLANS.A.

Ingeniero Juan Pablo Brugna Presidente DRIPLAN S.A.

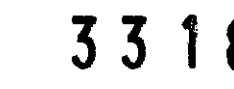

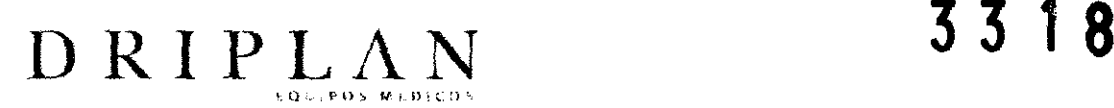

La corriente de fuga de entrada para todos los canales de entrada al paciente es inferior a 10 µA; por lo tanto, las unidades de ECG se pueden emplear para aplicación cardíaca directa. El voltaje máximo no destructivo que se puede aplicar a cualquier conector de entrada o de salida de los monitores, módulos o impresoras es +5 V. Todas las entradas y salidas de señales son para conexión exclusiva al equipo médico 60601-1, o según especifica Spacelabs Medical.

Estos instrumentos y todos sus accesorios se deben desechar de acuerdo con las leyes federales y locales.

Ingeniero Juan Pablo Brugna **Director Técnico**  DRIPLAN<sub>S.A</sub>

Ingeniero Juan Pablo Brugna Presidente DRIPLAN S.A.

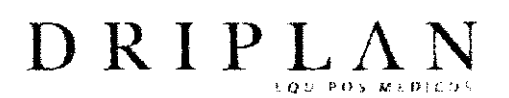

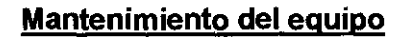

Los procedimientos correctivos o de mantenimiento deben ser realizados por personal calificado.

Se deben realizar procedimientos de mantenimiento periódico cada 12 meses para verificar que:

• el equipo esté en buen estado;

• la resistencia entre el conector a tierra del chasis que se encuentra en el panel posterior y la conexión a tierra del cable de alimentación no exceda los 0.1 Ohmios;

• la resistencia del aislamiento entre la tierra y el cable de alimentación sea superior a 2 MegaOhmios.

#### Mientras el equipo esté funcionando normalmente compruebe que:

• la corriente de fuga del chasis sea inferior a 100 µA;

 $\cdot$  la corriente de fuga del paciente sea inferior a 10  $\mu$ A (Tipo CF), o 100  $\mu$ A (Tipos 8 y 8F).

## Cuando el equipo esté funcionando en condiciones de una sola falla, compruebe que:

 $\cdot$  la corriente de fuga del chasis sea inferior a 300  $\mu$ A (100 a 120 V), o 500  $\mu$ A (220 a 240 V);

 $\cdot$  la corriente de fuga del paciente sea inferior a 50  $\mu$ A (Tipo CF), o 500  $\mu$ A (Tipos 8 y 8F).

En condiciones ambientales no óptimas o durante períodos de uso intenso, se recomiendan inspecciones más frecuentes.

Ingeniero Juan Pablo Brugna Director Técnico DRIPLAN S.A.

76

Ingeniero Juan Pablo Brugna Presidente DRIPLAN S.A.

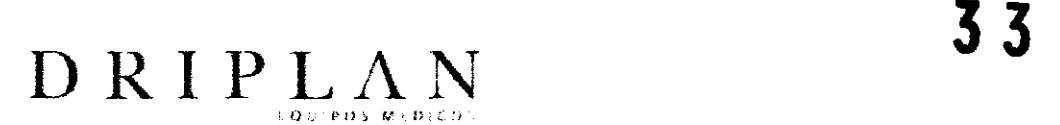

#### **Limpieza v desinfección**

• Utilice únicamente las soluciones de limpieza recomendadas, en caso contrario podria anular la garantía del fabricante.

• Los agentes químicos fuertes degradan el plástico y pueden deteriorar la seguridad del dispositivo. Ciertos germicidas y otros compuestos de limpieza fuertes pueden dañar algunos tipos de plástico al debilitar la integridad de su estructura y comprometer sus propiedades aislantes.

• Antes de limpiarlo, desconecte siempre el equipo del paciente y de la fuente de alimentación.

• No permita que se derrame ningún líquido en el interior del módulo o del equipo de monitorización.

• No sumerja el equipo o los cables en agua ni en soluciones de limpieza.

• No esterilice en autoclave.

Limpie cuidadosamente los conectores de los cables para asegurarse de que la humedad no se acumule alrededor de los contactos eléctricos ni penetre en el interior del conector. Los líquidos atrapados y los residuos superficiales crean un circuito eléctrico imprevisto que puede provocar señales ruidosas y falsas alarmas.

No esterilice en autoclave. Para limpiar el exterior de los monitores, módulos y cables:

Prepare la solución de limpieza de acuerdo con las instrucciones del fabricante.

- Moje un paño limpio con la solución de limpieza elegida.
- 

 $\frac{1}{2}$ 

 $\sqrt{6}$ 

 $\diagup$  eV  $\diagup$ ~

• Elimine el exceso de líquido del paño y escúrralo completamente.

• Limpie las superficies expuestas de los dispositivos y cables.

Ingeniero Juan Pablo Brugna **Director Técnico**  DRIPLAN S.A

Ingeniero Juan Pablo Brugna Presidente DRIPLAN S.A

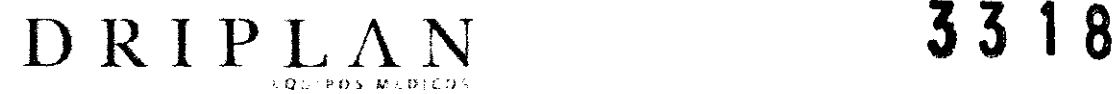

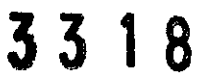

<del>F</del>OLD

• Elimine cualquier resto de jabón aplicando suavemente un paño limpio humedecido.

• Seque con un paño limpio y seco.

Utilice únicamente las soluciones de limpieza recomendadas a continuación:

- Solución de agua y jabón suave
- Jabón verde de U.S. Pharmacopeia (USP)
- Solución de hipoclorito de sodio (dilución 1:10 de cloro [lejía, lavandina] en agua)
- Detergentes germicidas fenólicos (1% en solución de agua)
- Glutaraldehído (2.4%) (Cidex)
- ·Alcohol isopropílico (solución ai?O%)

#### **Limpieza de la pantalla táctil**

Limpie la pantalla táctil con un paño suave humedecido con alcohol isopropílico al 70% o agua jabonosa.

Ingeniero Juan Pablo Brugna Director Técnico DRIPLAN S.A

Ingeniero Juan Pablo Brugna Presidente DRIPLAN S.A

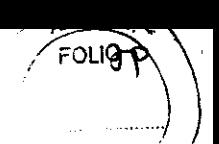

# DRIPLAN **3 3 1 8**

#### Advertencias Generales

• Antes de usarlo, lea atentamente las instrucciones, incluidas todas las advertencias y precauciones.

• Inspeccione el monitor, el sensor, los cables y los conectores antes de cada uso. No utilice ningún equipo que muestre indicios de daño.

• Inspeccione visualmente todos los cables del paciente o los sensores cada vez que utilice la unidad. Verifique que no haya cubiertas plásticas gastadas o dañadas, cables deshilachados o rotos, conexiones rajadas o cualquier otro indicio de deterioro. No utilice cables o sensores obviamente dañados.

• Si el equipo ha sufrido caídas, ha sido golpeado o dañado de alguna manera (por ejemplo, si el monitor o el módulo se mojan), un ingeniero de campo o ingeniero biomédico calificado debe verificar que la unidad esté funcionando correctamente y que todas las funciones de seguridad estén intactas.

• Debido a la posibilidad de interferencia electromagnética, los aparatos electrónicos (como transmisores de comunicación portátiles, teléfonos celulares, computadoras personales, juguetes electrónicos y otros dispositivos médicos) no se deben utilizar a menos de 1.07 m del paciente, de las derivaciones del paciente o del equipo de monitorización asociado, hasta que el personal de ingeniería biomédica haya realizado una evaluación.

• Si el instrumento no está correctamente conectado a tierra puede existir un riesgo de descarga eléctrica. La protección contra este tipo de descarga se consigue conectando el chasis a tierra con un enchufe de tres contactos y un cable. El cable a tierra no se debe retirar ni anular. La confiabilidad de la conexión a tierra sólo se puede asegurar si está conectada a un receptáculo calificado para Uso hospitalario o Uso hospitalario exclusivo.

Ingeniero Juan Pablo Brugna **Director Técnico**  DRIPLAN<sub>SA</sub>

Ingeniero Juan Pablo Brugna Presidente DRIPLANSA

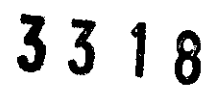

6၀

• Para reducir el riesgo de descarga eléctrica no retire las cubiertas protectoras. Sólo los ingenieros de campo calificados pueden efectuar intervenciones técnicas en el instrumento.

• Existe el riesgo de explosión si el instrumento se utiliza en presencia de agentes anestésicos inflamables o cualquier otra sustancia inflamable en combinación con aire, óxido nitroso o entornos enriquecidos con oxígeno.

• Desconecte siempre el instrumento de la fuente de alimentación antes limpiarlo.

• No opere el instrumento si está mojado o si hay condensación. No lo opere después de que se haya expuesto a humedad extrema, por ejemplo, exposición directa a la lluvia. Si se utiliza mojado o en presencia de condensación, puede afectar la exactitud del monitor, o causar una falla del monitor, sus sensores o los cables de los sensores.

• El uso de accesorios que no cumplen con los requisitos de seguridad del monitor puede reducir el nivel de seguridad. Debe prestarse atención al uso de accesorios en la proximidad de un paciente. La certificación de seguridad de los accesorios debe realizarse de acuerdo con las normas nacionales armonizadas lEC 60601-1 y/o lEC 60601-1-1, según corresponda.

• El cumplimiento de las normas EMC puede ser afectado por la conexión de los accesorios y equipos periféricos. La certificación de éstos es importante para asegurar el cumplimiento permanente de dichas normas.

• Es posible que se produzcan trazados de onda distorsionados o presentaciones numéricas erróneas si el monitor se expone a una seftal de radiofrecuencia fuerte. Si esto ocurre, pida al personal técnico calificado que consulte el apéndice del manual de servicio sobre EMC para identificar y resolver esta interferencia electromagnética.

• Es posible que las presiones sistólicas y diastólicas numéricas presentadas para los pacientes tratados con bomba de balón intraaórtico (BBIA)

DRIPLAN

Ingeniero Juan Pablo Brugna Director Técnico DRIPLAN S.A

Ingeniero Juan Pablo Brugna Presidente DRIPLAN S.A.

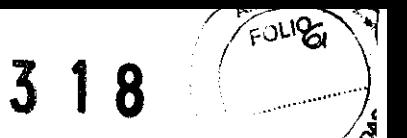

 $\frac{1}{2}$ 

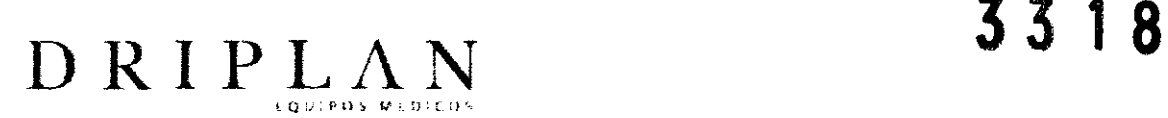

sean inexactas. Utilice el trazado de onda en modo de escala para verificar o determinar las presiones de estos pacientes.

#### Alarmas

• Las condiciones de alarma para las que desea recibir un alerta se deben establecer en ON o activar, ya sea en un monitor central o en un monitor de cabecera local o remoto.

• Para resguardar la seguridad del paciente, no silencie, suspenda o desactive las alarmas audibles si no puede mantener una observación continua y directa.

• Al desactivar los tonos de alarma en un monitor, se eliminan todos los tonos correspondientes a todas las situaciones de alarma en ese monitor, aunque surjan situaciones que pongan en peligro la vida del paciente.

#### Electrodos. cables de derivaciones. sensores y cables de sensores

• Utilice cautela al pasar cualquier cable entre el paciente y el monitor para evitar que éste se enrede con el paciente o lo estrangule.

• Las señales de dispositivos como los desfibriladores cardíacos automáticos implantables (DCAI) pueden impedir momentáneamente la presentación del trazado del ECG en lugar de mostrar una señal fuera de alcance. En esos casos, puede no ser evidente que el DCAI esté activo y se deberá revisar al paciente. Cada vez que se active el DCAI, el monitor volverá a mostrar el trazado del ECG en 5 segundos.

• Las alarmas del ECG para la fibrilación ventricular y asistolia permanecen activas mientras el sistema aprende la frecuencia y la morfología del paciente (por ejemplo, luego de un cambio de derivación o del uso de la función de reaprendizaje). Las alarmas del ECG para alta frecuencia, baja frecuencia, serie, par, anormales por minuto y taquicardia no se reactivan hasta que finaliza el proceso de aprendizaje.

Ingeniero Juan Pablo Brugna Director Técnico DRIPLAN S.A

Ingeniero Juan Pablo Brugna Presidente DRIPLAN S.A

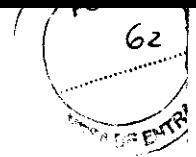

318

• Utilice solamente cables para monitorización y cables de derivaciones de seguridad para evitar una conexión equivocada a cables de alimentación o tomas de corriente eléctrica. Si no lo hace, puede causar daños o incluso la muerte del paciente.

• Para evitar cualquier posibilidad de una descarga eléctrica, no toque los electrodos de las derivaciones o el monitor durante la desfibrilación.

#### Desfibriladores, marcapasos y actividad electroquirúraica

 $\text{D}\text{R}\text{I}\text{P}\text{L}\text{A}\text{N}$ 

• Los circuitos de detección del ECG pueden seguir contando la frecuencia del marcapasos durante un paro cardíaco o algunas arritmias. No confíe enteramente en las alarmas de frecuencia del ECG. Mantenga una vigilancia muy estricta de los pacientes con marcapasos.

• El sistema puede insertar crestas en la señal del ECG en respuesta a señales que no son impulsos de marcapasos. Por lo tanto, si utiliza un monitor de Spacelabs Medical para observar el funcionamiento de un marcapasos, debe tener en cuenta todas las fuentes posibles de crestas de marcapasos.

• Utilice el analizador de rendimiento del fabricante del marca pasos como instrumento principal para evaluar su funcionamiento.

• Algunos marcapasos de frecuencia adaptable implantados alteran su frecuencia de acuerdo con el volumen minuto del paciente. Estos marcapasos se pueden desorientar ocasionalmente con la señal que utiliza el monitor del paciente para medir la impedancia torácica (con el fin de determinar el valor de la frecuencia respiratoria). Cuando esto ocurre, el marcapasos puede comenzar a funcionar a la máxima frecuencia programada. Para evitarlo, puede desactivarse (OFF) el canal RESP.

• Mientras el marcapasos se está programando, el dispositivo de programación puede suprimir el trazado de onda del ECG, impidiendo la detección de QRS y la contabilización de la frecuencia. Esto puede disparar una alarma asistólica errónea.

Ingeniero Juan Pablo Brugna Director Técnico DRIPLAN S.A

Ingeniero Juan Pablo Brugna Presidente DRIPLAN<sub>SA</sub>

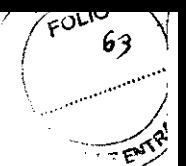

• Mantenga el monitor con el cable de alimentación y otros cables alejados de la unidad de electrocirugía, de su cable de alimentación y de otros cables.

 $D \text{ } R \text{ } I \text{ } P \text{ } L \text{ } \Lambda \text{ } N$  **33 18** 

• Mientras se realiza una electrocirugía, el sistema puede no detectar correctamente los latidos estimulados debido a la interferencia eléctrica.

• Las señales de dispositivos como los desfibriladores cardíacos automáticos implantables (DCAI) pueden impedir momentáneamente la presentación del trazado del ECG en lugar de mostrar una señal fuera de alcance. En esos casos, puede no ser evidente que el DCAI está activo y se deberá revisar al paciente. Cada vez que se active el DCAI, el monitor volverá a mostrar el trazado del ECG en 5 segundos.

Ingeniero Juan Pablo Brugna **Director Técnico**  DRIPLAN S.A.

Ingeniero Juan Pablo Brugna **Presidente**  DRIPLAN S.A.

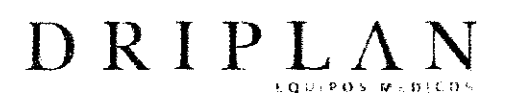

FOLIO

bù

#### Precauciones Generales

• Estos instrumentos y todos sus accesorios se deben desechar de acuerdo con las leyes federales y locales.

• Desconecte todos los conectores y cables sujetando los conectores y retirándolos directamente hacia afuera. No tire nunca de los cables para desconectar los conectores y los cables.

• Los mensajes de estado indican la existencia de un problema o de una situación que puede afectar la exactitud de los valores de monitorización. No los pase por alto. Corrija cualquier falla presente antes de seguir adelante.

#### Electrodos y cables de derivaciones

• Inspeccione visualmente cada uno de los cables de las derivaciones para verificar que no estén dañados, y de ser necesario reemplácelos.

• Utilice únicamente los cables para pacientes y de derivaciones que especifica Spacelabs Medical. Otros cables pueden afectar el funcionamiento y dañar el monitor durante la desfibrilación o la electrocirugía de alta frecuencia. Los cables generales y de derivaciones no suministrados por Spacelabs Medical también pueden cambiar la impedancia de entrada necesaria y el voltaje derivado de CC, y afectar así el rendimiento del monitor.

• No utilice electrodos de acero inoxidable.

• Ubique los electrodos lo más lejos posible del sitio electroquirúrgico, ya que puede haber un flujo considerable de corriente de alta frecuencia hacia los electrodos. Esto puede causar quemaduras al paciente, especialmente si hay algún defecto en el cable neutral de la unidad electroquirúrgica.

Ingeniero Juan Pablo Brugna Presidente DRIPLANS.A.

Ingeniero Juan Pablo Brugna Director Técnico DRIPLAN S.A.

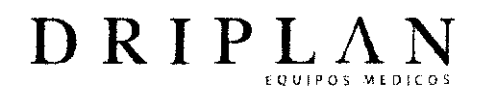

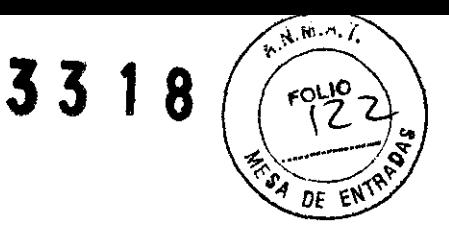

#### Monitor de Signos Vitales

Fabricado por: Spacelabs Medica!, lnc. 5150 220th Ave. SE lssequah, WA 98029, USA

Importado y Distribuido por: DRIPLAN S.A. Catalina de Boyle 3340 (Calle 28) Gral San Martln (B16501MD) Bs. As. Argentina

Fecha de Fabricaci6n: Número de Serie:

Temperatura de almacenamiento: -25°C a 60 °C Temperatura de funcionamiento: 0 °C a 50 °C

Instrucciones de Uso leer el Manual de Instrucciones antes de utilizar el Monitor

~Advertencias *y* Precauciones leer el Manual de Instrucciones apartadas Advertencias *y* Precauciones, antes de utilizar el Monitor

Director Técnico.: Ingeniero Juan Pablo Brugna MP: 11892

Condición de venta: "Venta exclusiva a profesionales e Instituciones Sanitarias"

AUTORIZADO POR LA A.N.M.A.T. PM: 1608-7

Ingeniero Juan Pablo Brugna Director Técnico

Ingeniero Juan Pablo Brugna Presidente

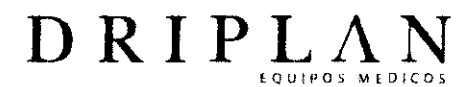

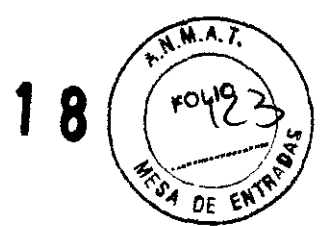

#### Monitor de Signos Vitales

Fabricado por: Spacelabs Medical, Inc. 5150 220th Ave. SE lssaquah, WA 98029, USA.

Importado y Distribuido por: DRIPLAN S.A. Catalina de Boyle 3340 (Calle 28) Gral San Martin (B1650IMD) Bs. As. Argentina

Fecha de Fabrtcact6n: **Número de Serie:** 

Temperatura de almacenamiento: -25°C a 60 °C Temperatura de funcionamiento: 0 °C a 50 °C

Instrucciones de Uso Leer el Manual de Instrucciones antes de utilizar el Monitor

~Advertencias **y Precauciones**  Leer el Manual de Instrucciones apartadas Advertencias *y* Precauciones, antes de utilizar el Monitor

Director Técnico.: Ingeniero Juan Pablo Brugna MP: 11892

Condición de venta: ''Venta exclusiva a profesionales e Instituciones Sanitarias"

AUTORIZADO POR LA A.N.M.A.T. PM: 1608-7

ngeniero Juan Pablo Brugna Director Técnico

Ingeniero Juan Pablo Brugna Presidente

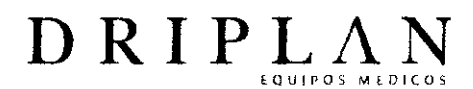

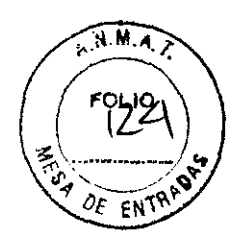

#### Monitor de Signos Vitales

Fabricado por: Spacelabs Medical, lnc. 5150 220th Ave. SE lssaquah, WA 98029, USA.

Importado y Distribuido por: DRIPLAN S.A. Catalina de Boyle 3340 (Calle 28) Gral San Martín (816501MD) Bs. As. Argentina

Fecha de Fabricaci6n: Número de Serie:

Temperatura de almacenamiento: -25°C a 60 °C Temperatura de funcionamiento: 0 °C a 50 °C

**Instrucciones de Uso**  Leer el Manual de Instrucciones antes de utilizar el Monitor

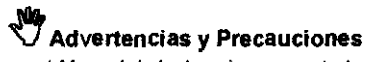

Leer el Manual de Instrucciones apartadas Advertencias *y* Precauciones, antes de utilizar el Monitor

Director Técnico.: Ingeniero Juan Pablo Brugna MP: 11892

Condición de venta: ''Venta exclusiva a profesionales e Instituciones Sanitarias"

AUTORIZADO POR LA A.N.M.A.T. PM: 1608-7

Ingeniero Juan Pablo Brugna Director Técnico

Ingeniero Juan Pablo Brugna Presidente

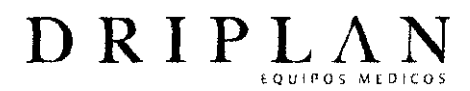

**3 3 1 8** 

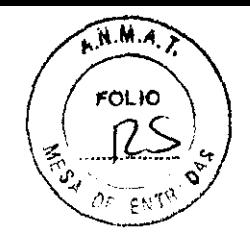

#### Monitor de Signos Vitales

Fabricado por: Spacelabs Madical, lnc. 5150 220th Ave. SE lssaquah, WA 98029, USA.

Importado y Distribuido por: DRiPLAN SA Catalina de Boyie 3340 (Calle 28) Gral San Martín (B1650IMD) Bs. As. Argentina

Fecha de Fabricación: Número de Serie:

Temperatura de almacenamiento: -25°C a 60 °C Temperatura de funcionamiento: 0 °C a 50 °C

Instrucciones de Uso Leer el Manual de Instrucciones antes de utilizar el Monitor

~Advertencias **y Precauciones** 

Leer el Manual de Instrucciones apartadas Advertencias y Precauciones, antes de utilizar el Monitor

Director Técnico.: Ingeniero Juan Pablo Brugna MP: 11892

Condición de venta: "Venta exclusiva a profesionales e Instituciones Sanitarias"

AUTORIZADO POR LA A.N.M.A.T. PM: 1608-7

ganiero Juan Pablo Brugna Director Técnico

Ingeniero Juan Pablo Brugna Presidente

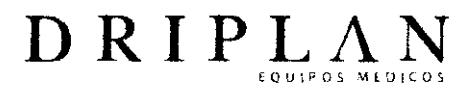

 $\overbrace{r^{(1,0),n}}$ **FOLIO** 

Monitor de Signos Vitales

Fabricado por: Spacelabs Medical, Inc. 5150 220th Ave. SE lssaquah, WA 98029, USA.

Importado y Distribuido por: DRIPLAN S.A. Catalina de Boyle 3340 (Calle 28) Gral San Martin (B16501MO) Bs. As. Argentina

Fecha de Fabricación: Número de Serie:

Temperatura de almacenamiento: -25°C a 60 °C Temperatura de funcionamiento: 0 °C a 50 °C

Instrucciones de Uso Leer el Manual de Instrucciones antes de utilizar el Monitor

~Advertencias **y Precauciones**  Leer el Manual de Instrucciones apartadas Advertencias *y* Precauciones, antes de utilizar el Monitor

Director Técnico.: Ingeniero Juan Pablo Brugna MP: 11892

Condición de venta: "Venta exclusiva a profesionales e Instituciones Sanitarias"

AUTORIZADO POR LA A.N.M.A. T. PM: 1808-7

ngeniero Juan Pablo Brugna Director Técnico

Ingeniero Juan Pablo Brugna Presidente

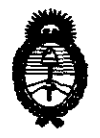

**Ministerio de Salud** Secretaría de Políticas, Regulación e Institutos A.N.M.A.T.

2011 - "Año del trabajo decente, la salud y seguridad de los trabajadores"

#### ANEXO III

#### CERTIFICADO

Expediente NO: 1-47-13384-10-0

El Interventor de la Administración Nacional de Medicamentos, Alimentos y Tecnología Médica (ANMAT) certifica que, mediante la Disposición NO **·3···3···1··&** Y de acuerdo a lo solicitado por Driplan S.A., se autorizó la inscripción en el Registro Nacional de Productores y Productos de Tecnología Médica (RPPTM), de un nuevo producto con los siguientes datos identificatorios característicos:

Nombre descriptivo: Monitor de Parámetros Fisiológicos.

Código de identificación y nombre técnico UMDNS: 12-636 - Sistemas de Monitoreo Fisiológico.

Marca de (los) producto(s) médico(s): Ultraview SL.

Clase de Riesgo: Clase III.

 $\mathbb{C}^N$ 

Indicación/es autorizada/s: Los monitores están diseñados para monitorizar múltiples parámetros fisiológicos en pacientes de cualquier edad, desde neonatos hasta adultos, dependiendo de los módulos de parámetros utilizados.

Modelo/s: - SL 2400.

- SL 2600.
- SL 2700.
- SL 2800.
- SL 3800.

Accesorios: (90449) Módulo impresora pie de cama, (90469) Módulo del sistema de impresión, (90478) Módulo ECG (telemetría), (90481) Módulo EEG, (90482) Módulo de índice de análisis biespectral, (90496) Módulo multiparamétrico, (91341) Módulo transmisor de telemetría digital, (91343) Módulo transmisor de ECG/S<sub>p</sub>O<sub>2</sub>/NIBP, (91347) Módulo transmisor de 4-lead de telemetría digital, (91424) Módulo SvO<sub>2</sub>/ScvO<sub>2</sub>, (91482) Módulo Ultraview SL BISx, (91496) Módulo Ultraview SL de comando, (91517) Módulo Ultraview SL de capnografía, (91518) Módulo analizador de gases.

Condición de expendio: Venta exclusiva a profesionales e instituciones sanitarias. Nombre de los fabricantes: Spacelabs Medica!, Inc.

Lugares de elaboración: 5150 220th Ave. SE, Issaquah, WA 98029, Estados Unidos.

Se extiende a Driplan S.A. el Certificado PM-1608-7, en la Ciudad de Buenos Aires, a .........<sup>1</sup>.0. MAY..2011. ........, siendo su vigencia por cinco (5) años a contar de la fecha de su emisión.

DISPOSICIÓN Nº 3318

UB-14.15.M.A.D.